## aeroqual<sup>38</sup>

# **Replace AirCal absorbents**

Written By: Tanya Taylor

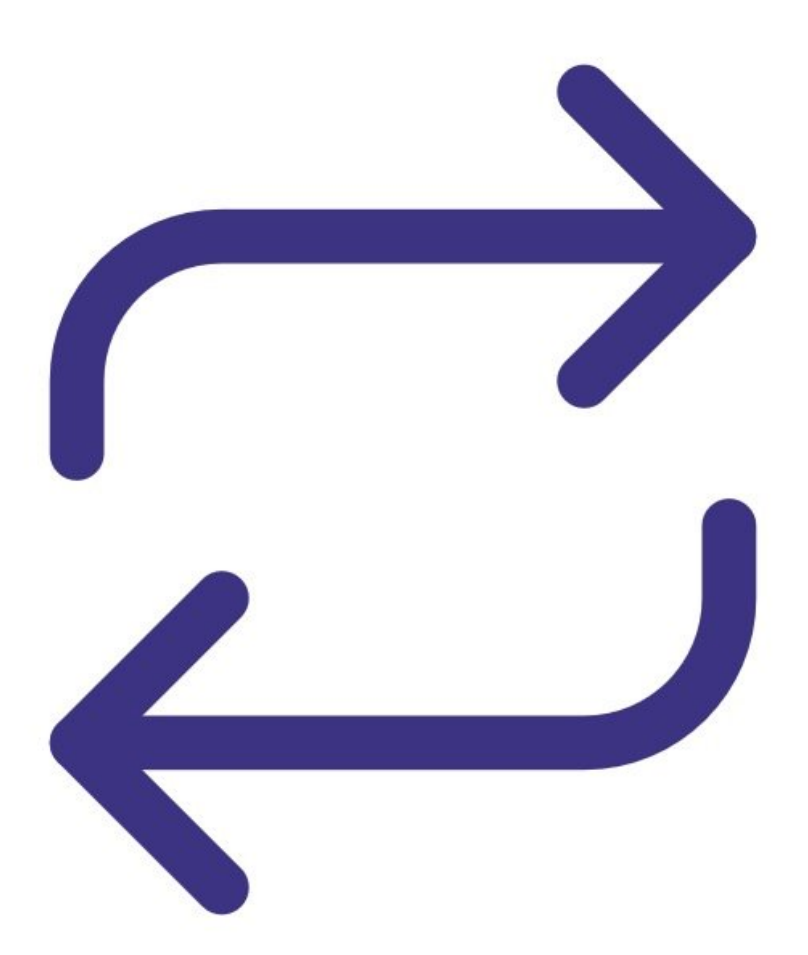

## **INTRODUCTION**

The activated carbon and purafil capsules need to be replaced yearly.

A zero air scrubber replacement kit can be purchased from Aeroqual. It comes with all the relevant fittings so it can be installed easily into the AirCal 1000.

#### **TOOLS:** Small Phillips head [screwdriver](file:///Item/Small_Phillips_head_screwdriver) (1) **PARTS:** Zero air [scrubber](https://www.aeroqual.com/contact) (1)

### **Step 1 — Remove top plate**

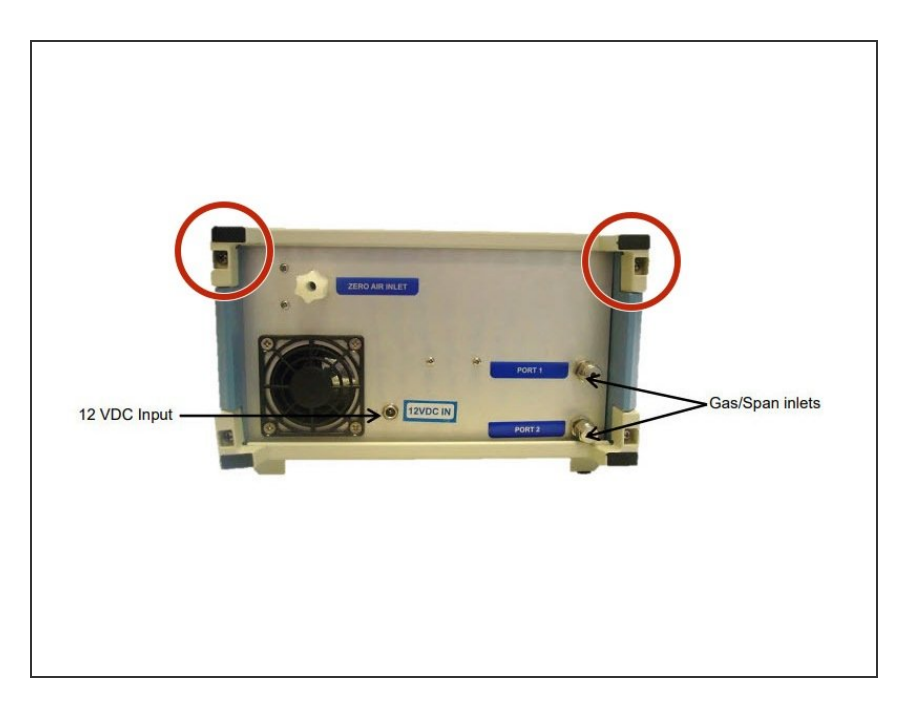

Unscrew the 2 top screws at the back of the AirCal 1000. The top plate should slide out easily.  $\bullet$ 

### **Step 2 — Remove old capsules**

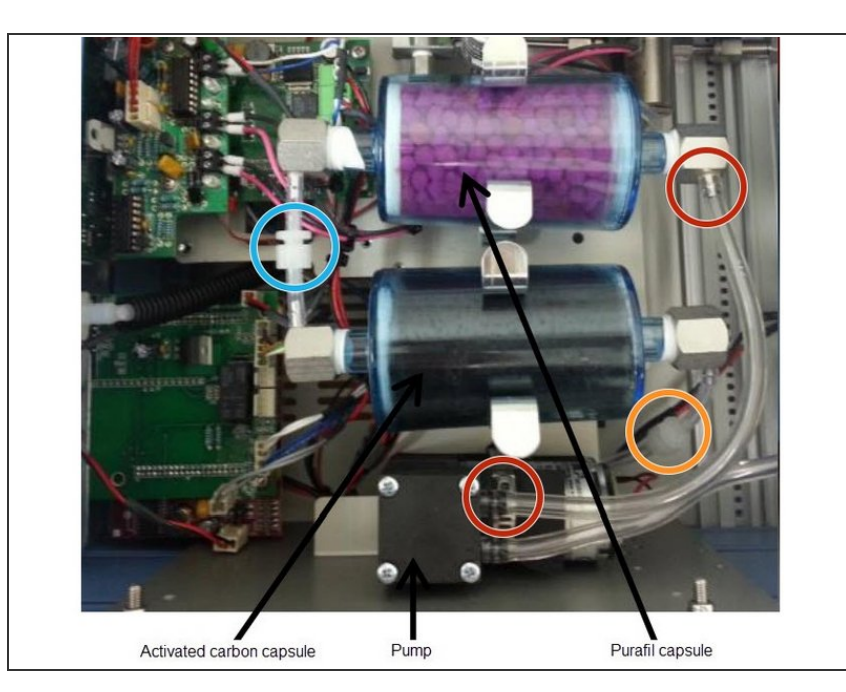

- Disconnect the tube between the purafil capsule and the pump.  $\bullet$
- Unscrew the luer fitting connecting the purafil and activated carbon capsules.  $\bullet$
- Unscrew the luer fitting connecting the activated carbon capsule and the heated carulite capsule (not visible).  $\bullet$
- Unclip the purafil and activated carbon capsules and remove.  $\bullet$

## **Step 3 — Insert new capsules**

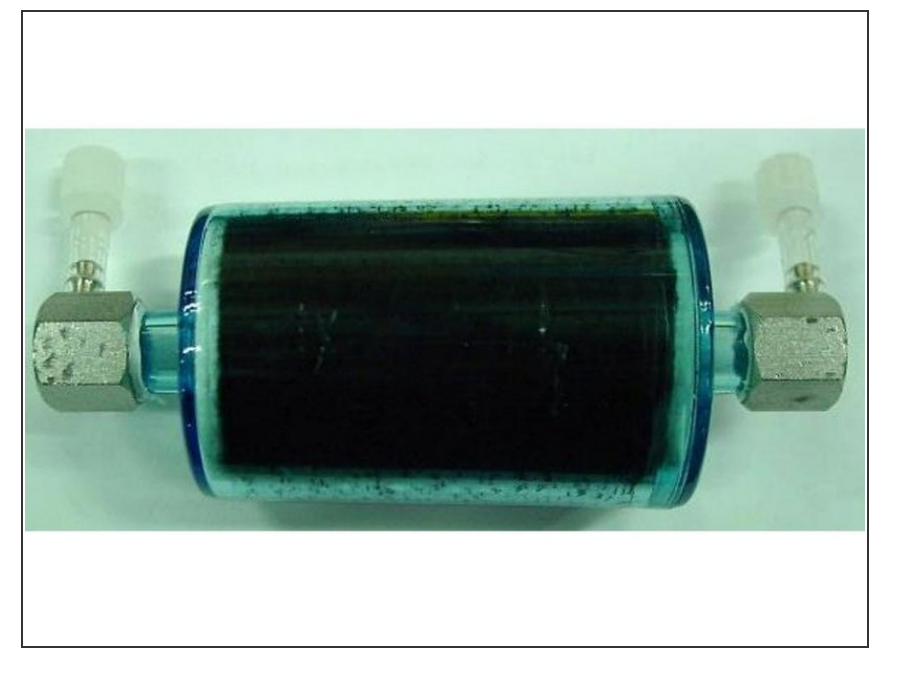

- Clip the new capsules into place.
- **Reconnect the tube between the** purafil capsule and pump.
- Screw the luer fittings to connect the capsules.  $\bullet$

For further support, contact [Technical](https://www.aeroqual.com/support/technical-enquiry) Support.